SemTab2020, 15th International Workshop on Ontology Matching, 02.11.2020

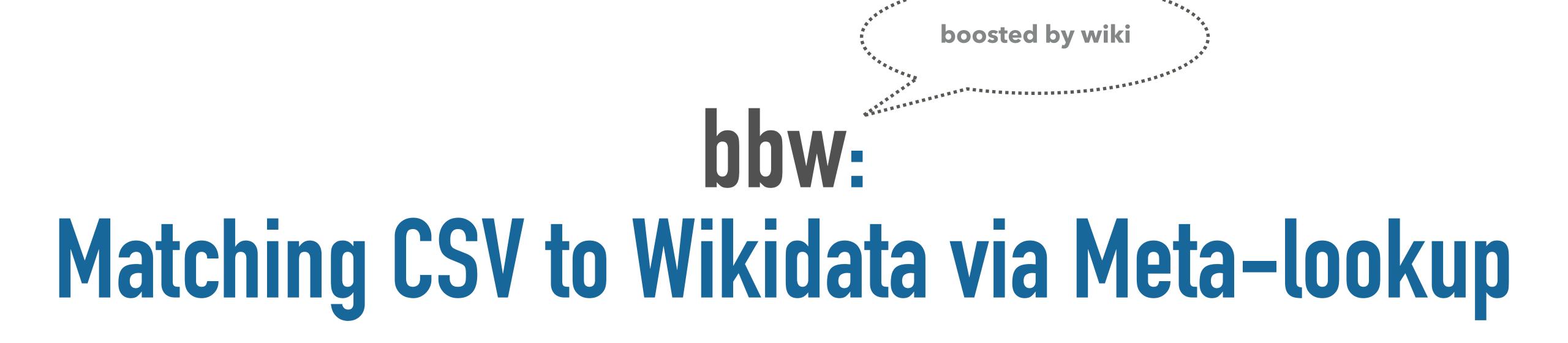

Renat Shigapov, Philipp Zumstein, Jan Kamlah, Lars Oberländer, Jörg Mechnich and Irene Schumm

Mannheim University Library, University of Mannheim

Business and Economics Research Data Center Baden-Württemberg

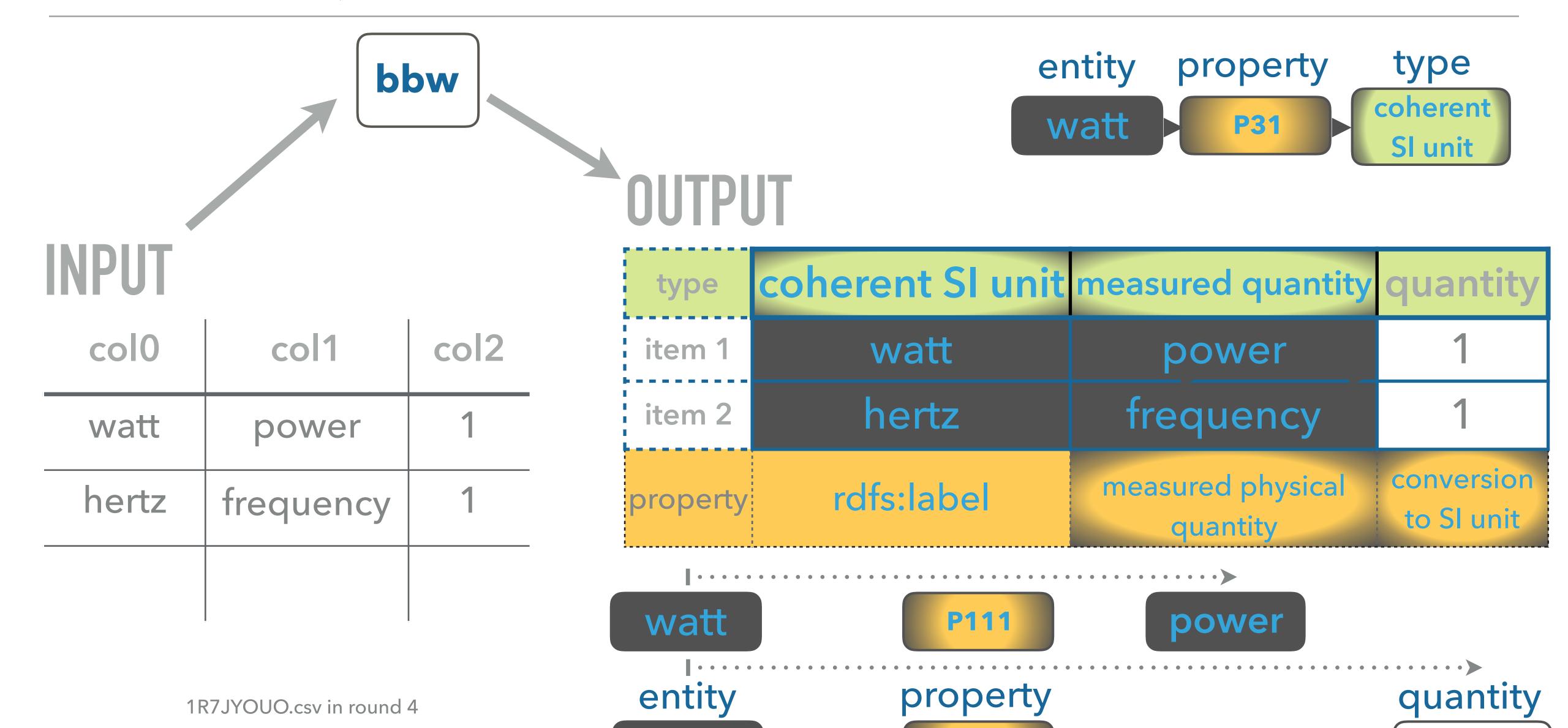

P2370

watt

## Meta-lookup

lookup over many search and metasearch engines

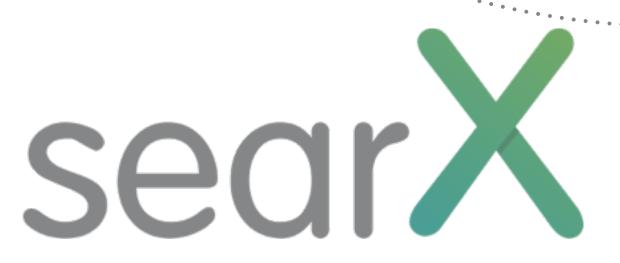

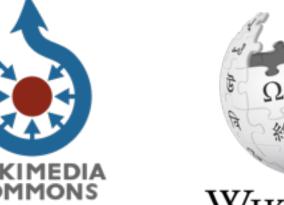

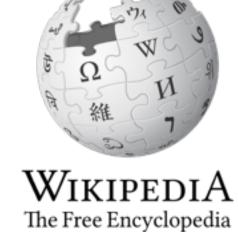

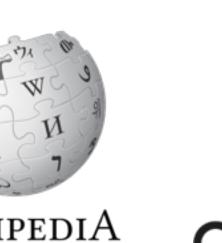

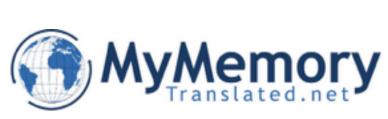

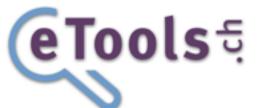

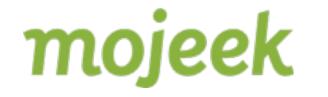

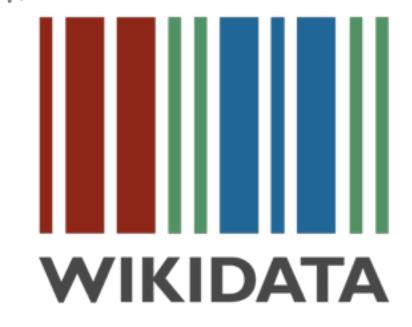

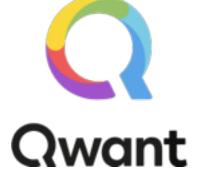

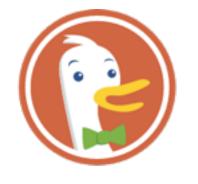

DuckDuckGo.

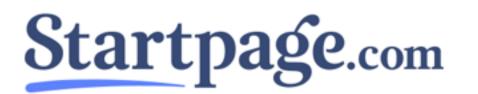

## Contextual matching

matching an Item using the at least two features

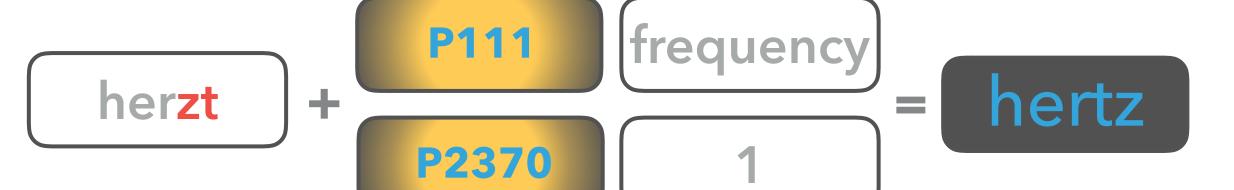

Step 1:
Preprocesing

Steps 2-6: Lookup-Matching Step 7:
Postprocessing

ftfy.clean\_text()

predict 4 datatypes

Meta-lookup

Matching

a few Entities,
Properties and Types

most frequent Entity

most frequent Property

common Type via gas:service

## RESULTS, DISCUSSION AND CONCLUSIONS

| Round                               |  |  |
|-------------------------------------|--|--|
|                                     |  |  |
| 1                                   |  |  |
| 2 (<1 <sup>st</sup> deadline)       |  |  |
| $2~(>1^{st}~deadline)$              |  |  |
| 2 (>2 <sup>nd</sup> deadline)       |  |  |
| 3 ( <deadline)< td=""></deadline)<> |  |  |
| 3 (>deadline)                       |  |  |
| 4                                   |  |  |

| $\mathbf{CPA}$ |       |    |  |  |
|----------------|-------|----|--|--|
| F1             | Р     | Ро |  |  |
| ı              | -     | -  |  |  |
| _              | _     | _  |  |  |
| 0.991          | 0.992 | 4  |  |  |
| 0.992          | 0.994 | 3  |  |  |
| 0.949          | 0.957 | 4  |  |  |
| 0.989          | 0.994 | 3  |  |  |
| _              | _     | -  |  |  |

| CTA   |       |    |  |  |
|-------|-------|----|--|--|
| AF1   | AP    | Ро |  |  |
| _     | _     | _  |  |  |
| -     | _     | _  |  |  |
| 0.914 | 0.929 | 7  |  |  |
| 0.964 | 0.978 | 6  |  |  |
| 0.960 | 0.966 | 4  |  |  |
| 0.971 | 0.974 | 4  |  |  |
| _     | _     | _  |  |  |

| CEA   |       |    |
|-------|-------|----|
| F1    | Р     | Ро |
| 1     | I     | I  |
| _     | _     | _  |
| 0.892 | 0.960 | 10 |
| 0.944 | 0.981 | 7  |
| 0.954 | 0.974 | 5  |
| 0.976 | 0.985 | 4  |
| -     | _     | _  |

F1 is F1 score

P is Precision

AF1 is approximate F1 score

AP is approximate Precision

Po is position

- \* We used multiple APIs (without the Wikidata dump files)
- \* Meta-lookup resolves even difficult mistakes in a word
- \*\* Contextual matching gives F1-score above 0.97 in all tasks

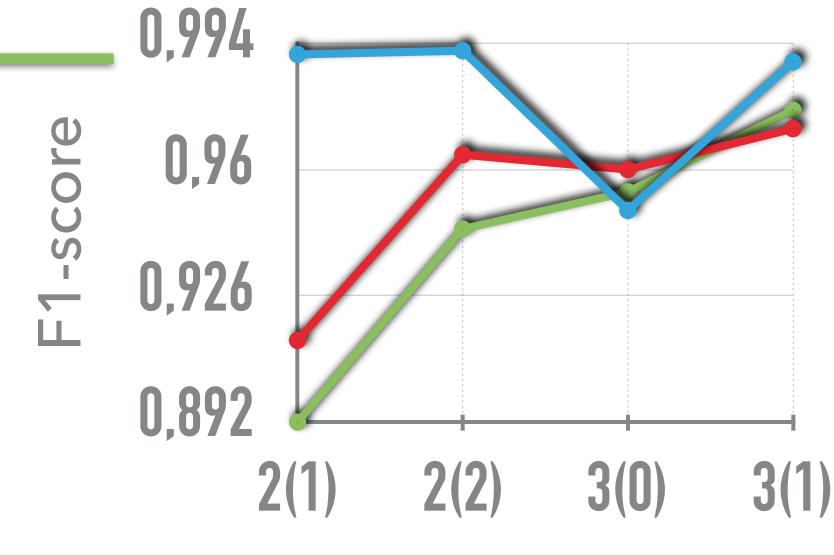

Round(Deadline)